## Softwaretechnik

#### Lecture 12: Testing and Debugging — Debugging

Peter Thiemann

University of Freiburg, Germany

21.06.2012

- Last Lecture —
- Bug tracking
- Program control Design for Debugging
- Input simplification

- Last Lecture —
- Bug tracking
- Program control Design for Debugging
- Input simplification
- This Lecture
  - Execution observation
    - With logging
    - Using debuggers
  - Tracking causes and effects

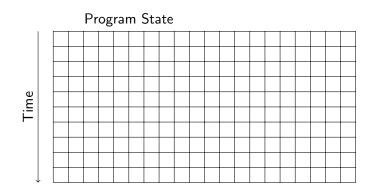

Reproduce failure with test input

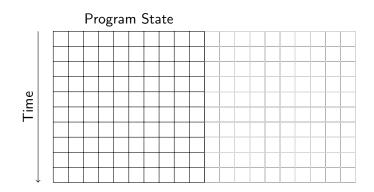

Reduction of failure-inducing problem

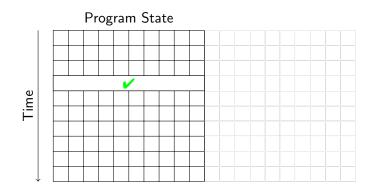

State known to be healthy

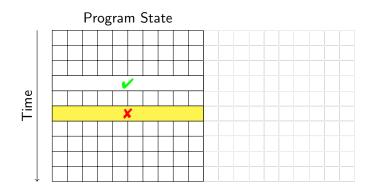

State known to be infected

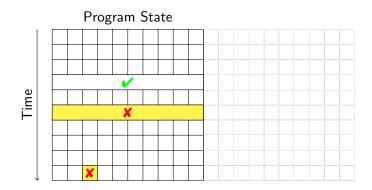

State where failure becomes observable

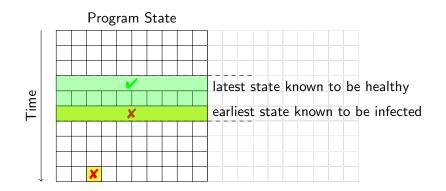

Separate healthy from infected states

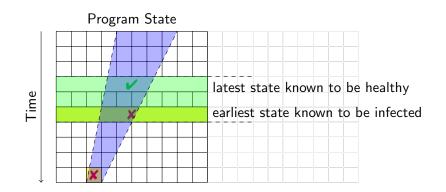

- Separate healthy from infected states
- Separate relevant from irrelevant states

How can we observe a program run?

How can we observe a program run?

Challenges/Obstacles

- Observation of intermediate state not part of functionality
- Observation can change the behavior
- Narrowing down to relevant time/state sections

## The Naive Approach: Print Logging

```
Println Debugging
Manually add print statements at code locations to be observed
System.out.println("size_=""+ size);
```

## The Naive Approach: Print Logging

```
Println Debugging
Manually add print statements at code locations to be observed
System.out.println("size_"+ size);
```

- ✓ Simple and easy
- Can use any output channel
- ✓ No tools or infrastructure needed, works on any platform

# The Naive Approach: Print Logging

```
Println Debugging
Manually add print statements at code locations to be observed
System.out.println("size_=""+ size);
```

- ✓ Simple and easy
- Can use any output channel
- ✓ No tools or infrastructure needed, works on any platform
- X Code cluttering
- X Output cluttering (at least need to use debug channel)
- ✗ Performance penalty, possibly changed behavior (timing, ...)
- ✗ Buffered output lost on crash
- **×** Source code required, recompilation necessary

## Logging Frameworks

# Example (Logging Framework for JAVA) java.util.logging

Main principles of Java logging

- Each class can have its own Logger object
- Each logger is associated with a level and a handler
- Levels: FINEST < FINER < FINE < CONFIG < INFO < WARNING < SEVERE</p>
- Handlers: j.u.l.ConsoleHandler, j.u.l.FileHandler
- Example: log message with myLogger and level INFO: myLogger.info(Object message);
- Logging can be controlled by program or properties file: which logger, level, filter, formatting, handler, etc.
- No recompilation necessary for reconfiguration

# Logging Demo

- ✓ Output cluttering can be mastered
- ✓ Small performance overhead
- Exceptions are loggable
- Log complete up to crash
- ✓ Instrumented source code reconfigurable w/o recompilation
- X Code cluttering don't try to log everything!

Code cluttering avoidable with aspects, but also with Debuggers

## What is a **Debugger**?

Basic Functionality of a Debugger Execution Control Stop execution on specified conditions: breakpoints Interpretation Step-wise execution of code State Inspection Observe value of variables and stack State Change Change state of stopped program

Historical term Debugger is misnomer as there are many debugging tools

## What is a **Debugger**?

Basic Functionality of a Debugger Execution Control Stop execution on specified conditions: breakpoints Interpretation Step-wise execution of code State Inspection Observe value of variables and stack State Change Change state of stopped program

Historical term Debugger is misnomer as there are many debugging tools

- Traditional debuggers (gdb for C) based on command line I/F
- We use the built-in GUI-based debugger of the ECLIPSE framework
  - Feel free to experiment with other debuggers!

## Running Example

```
1
   public static int search( int[] array,
2
                                int target ) {
3
4
     int low = 0;
5
     int high = array.length;
6
     int mid:
7
8
     while ( low <= high ) {</pre>
       mid = (low + high)/2;
9
       if ( target < array[ mid ] ) {</pre>
10
           high = mid -1;
11
       } else if ( target > array[ mid ] ) {
12
         low = mid + 1;
    } else {
13
14
           return mid;
15
       }
16
     }
17
     return -1;
18 }
```

- Open directory BinSearch, create project Search
- Create/show run configuration testBin1
- Run testBin1
- Open Debugging view of project Search

Running a few test cases ...

search( {1,2}, 1 ) == 0 🗸

#### Running a few test cases ....

search( {1,2}, 1 ) == 0 ✓
search( {1,2}, 2 ) == 1 ✓

#### Running a few test cases ...

search( {1,2}, 1 ) == 0 ✓
search( {1,2}, 2 ) == 1 ✓
search( {1,2}, 4 ) throws
ArrayIndexOutOfBoundsException: 3 ✗

#### Running a few test cases ...

search( {1,2}, 1 ) == 0 search( {1,2}, 2 ) == 1 search( {1,2}, 4 ) throws ArrayIndexOutOfBoundsException: 3 X

Example taken from a published JAVA text book :-(

## Halting Program Execution

Breakpoint

A program location that, when it is reached, halts execution

#### Example (Setting Breakpoint)

In search() at loop, right-click, toggle breakpoint

#### Some remarks on breakpoints

- Set breakpoint at last statement where state is known to be healthy
- Formulate healthiness as an explicit hypothesis
- In ECLIPSE, not all lines can be breakpoints, because these are actually inserted into bytecode
- Remove breakpoints when no longer needed

## Resuming Program Execution

#### Example (Execution Control Commands)

- Start debugging of run configuration testBin1
- Resume halts when breakpoint is reached in next loop execution
- Disable breakpoint for this session
- Resume executes now until end
- Remove from debug log (Remove All Terminated)
- Enable breakpoint again in Breakpoints window
- Close debugging perspective

#### Step-Wise Execution Commands

Step Into Execute next statement, then halt

Step Over Consider method call as one statement

#### Some remarks on step-wise execution

- Usually JAVA library methods stepped over
  - They should not contain defects
  - You probably don't have the source code
- ▶ To step over bigger chunks, change breakpoints, then resume

## Inspecting the Program State

Inspection of state while program is halted

- Variables window
  - Unfold reference types
  - Pretty-printed in lower half of window
- Tooltips for variables in focus in editor window
- Recently changed variables are highlighted

## Inspecting the Program State

Inspection of state while program is halted

- Variables window
  - Unfold reference types
  - Pretty-printed in lower half of window
- Tooltips for variables in focus in editor window
- Recently changed variables are highlighted

#### Example (Tracking search())

- Start debugging at beginning of loop (testBin2)
- Step through one execution of loop body
- After first execution of loop body low==high==2
- Therefore, mid==2, but array[2] doesn't exist!
- If target is greater than all array elements, eventually low==mid==array.length

Hypothesis for Correct Value

Variable high should have value array.length-1

Hypothesis for Correct Value

Variable high should have value array.length-1

Changing state while program is halted

Right-click on identifier in Variables window, Change Value

#### Hypothesis for Correct Value

Variable high should have value array.length-1

#### Changing state while program is halted

Right-click on identifier in Variables window, Change Value

#### Example (Fixing the defect in the current run)

At start of second round of loop, set high to correct value 1

Resuming execution now yields correct result

# Watching States with Debuggers

#### Halting Execution upon Specific Conditions

Use Boolean Watch expression in conditional breakpoint

# Watching States with Debuggers

#### Halting Execution upon Specific Conditions Use Boolean Watch expression in conditional breakpoint

#### Example (Halting just before exception is thrown)

- From test run: argument mid of array is 2 at this point
- Create breakpoint at code position where evaluation takes place
- Add watch expression mid==2 to breakpoint properties
- Disable breakpoint at start of loop
- Execution halts exactly when mid==2 becomes true

# Watching States with Debuggers

#### Halting Execution upon Specific Conditions Use Boolean Watch expression in conditional breakpoint

#### Example (Halting just before exception is thrown)

- From test run: argument mid of array is 2 at this point
- Create breakpoint at code position where evaluation takes place
- Add watch expression mid==2 to breakpoint properties
- Disable breakpoint at start of loop
- Execution halts exactly when mid==2 becomes true

#### Hints on watch expressions

 Make sure scope of variables in watch expressions is big enough

#### Evaluation of Debuggers

- ✓ Code cluttering completely avoided
- Prudent usage of breakpoints/watches reduces states to be inspected
- ✓ Full control over all execution aspects
- X Debuggers are interactive tools, re-use difficult
- × Performance can degrade, disable unused watches
- ✗ Inspection of reference types (lists, etc.) is tedious

#### **Evaluation of Debuggers**

- ✓ Code cluttering completely avoided
- Prudent usage of breakpoints/watches reduces states to be inspected
- ✓ Full control over all execution aspects
- X Debuggers are interactive tools, re-use difficult
- X Performance can degrade, disable unused watches
- X Inspection of reference types (lists, etc.) is tedious

#### Important Lessons

- Both, logging and debuggers are necessary and complementary
- Need visualization tools to render complex data structures
- Minimal/small input, localisation of unit is important

Determine defect that is origin of failure

Fundamental problem Program executes forward, but need to reason backwards from failure

#### Example

In search() the failure was caused by wrong value mid, but the real culprit was high

#### Effects of Statements

Fundamental ways how statements may affect each other
 Write Change the program state
 Assign a new value to a variable read by another statement
 Control Change the program counter
 Determine which statement is executed next

#### Effects of Statements

Fundamental ways how statements may affect each other
 Write Change the program state
 Assign a new value to a variable read by another statement
 Control Change the program counter
 Determine which statement is executed next

Statements with Write Effect (in JAVA)

- Assignments
- ► I/O, because it affects buffer content
- new(), because object initialisation writes to fields

#### Effects of Statements

Fundamental ways how statements may affect each other
 Write Change the program state
 Assign a new value to a variable read by another statement
 Control Change the program counter
 Determine which statement is executed next

Statements with Control Effect (in JAVA)

- Conditionals, switches
- Loops: determine whether their body is executed
- Dynamic method calls: implicit case distinction on implementations
- Abrupt termination statements: break, return
- Exceptions: potentially at each object or array access!

Definition (Data Dependency) Statement B is data dependent on statement A iff

- $1.\,$  A writes to a variable v that is read by B and
- 2. There is at least one execution path between A and B in which v is not written to

"The outcome of A can directly influence a variable read in B"

Definition (Control Dependency)

Statement B is control dependent on statement A iff

- There is an execution path from A to B such that:
   For all statements S \neq A on the path, all execution paths from S to the method exit pass through B and
- There is an execution path from A to the method exit that does not pass through B

"The outcome of A can influence whether B is executed"

```
1 int low = 0;
2 int high = array.length;
3
   int mid;
   while ( low <= high ) {</pre>
4
5
     mid = (low + high)/2;
6
     if ( target < array[ mid ] ) {</pre>
7
         high = mid -1;
8
9
     } else if ( target > array[ mid ] ) {
         low = mid + 1;
10 } else {
11
        return mid;
12
     }
13 }
14 return -1;
```

```
1 int low = 0;
2
   int high = array.length;
3
   int mid;
4
   while ( low <= high ) {
5
    mid = (low + high)/2;
6
     if ( target < array[ mid ] ) {</pre>
7
         high = mid -1;
8
     } else if ( target > array[ mid ] ) {
9
         low = mid + 1;
10 } else {
11
        return mid;
12
     }
13 }
14
   return -1;
```

mid is data-dependent on this statement

```
1 int low = 0;
2
   int high = array.length;
3
   int mid;
   while ( low <= high ) {</pre>
4
5
     mid = (low + high)/2;
6
     if ( target < array[ mid ] ) {</pre>
7
8
9
         high = mid -1;
     } else if ( target > array[ mid ] ) {
         low = mid + 1;
10 } else {
11
       return mid;
12
     }
13 }
14
   return -1;
```

**mid** is control-dependent on the while statement

Definition (Backward Dependency)

Statement B is backward dependent on statement A iff

There is a sequence of statements  $A = A_1, A_2, \dots, A_n = B$  such that:

- for all *i*, A<sub>i+1</sub> is either control dependent or data dependent on A<sub>i</sub>
- 2. there is at least one *i* with  $A_{i+1}$  being data dependent on  $A_i$

"The outcome of A can influence the program state in B"

```
1 int low = 0;
2
   int high = array.length;
3
   int mid;
4
   while ( low <= high ) {</pre>
5
     mid = (low + high)/2;
6
     if ( target < array[ mid ] ) {</pre>
7
8
         high = mid -1;
     } else if ( target > array[ mid ] ) {
9
         low = mid + 1;
10 } else {
11
        return mid;
12
     }
13 }
14 return -1;
```

```
1 int low = 0;
2
   int high = array.length;
3
   int mid;
4
   while ( low <= high ) {
5
     mid = (low + high)/2;
6
     if ( target < array[ mid ] ) {</pre>
7
         high = mid -1;
8
     } else if ( target > array[ mid ] ) {
9
         low = mid + 1;
10 } else {
11
         return mid;
     }
12
13 }
14
   return -1:
```

mid is backward-dependent on data- and control- dependent statement

```
1
   int low = 0;
2
   int high = array.length;
3
   int mid;
4
   while ( low <= high ) {</pre>
5
     mid = (low + high)/2;
6
     if ( target < array[ mid ] ) {</pre>
7
          high = mid -1;
8
     } else if ( target > array[ mid ] ) {
9
          low = mid + 1;
10 } else {
11
          return mid;
     }
12
13 }
14
   return -1;
```

mid is backward-dependent on data- and control- dependent statement

```
1
   int low = 0;
2
   int high = array.length;
3
   int mid;
4
   while ( low <= high ) {</pre>
5
     mid = (low + high)/2;
6
     if ( target < array[ mid ] ) {</pre>
7
          high = mid -1;
8
     } else if ( target > array[ mid ] ) {
9
          low = mid + 1;
10 } else {
11
          return mid;
     }
12
13 }
14
   return -1;
```

Backward-dependent statements for first execution of loop body

```
1 int low = 0;
2
   int high = array.length;
3
   int mid;
4
   while ( low <= high ) {</pre>
5
     mid = (low + high)/2;
6
     if ( target < array[ mid ] ) {</pre>
7
          high = mid -1;
8 } else if ( target > array[ mid ] ) {
9
          low = mid + 1;
10 } else {
11
         return mid;
     }
12
13 }
14
   return -1;
```

Backward-dependent statements for repeated execution of loop body

#### Systematic Location of Defects

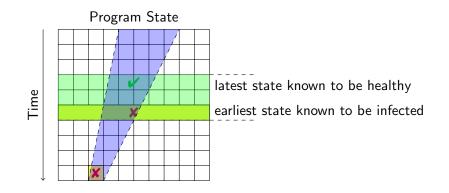

- Separate healthy from infected states
- Separate relevant from irrelevant states

#### Systematic Location of Defects

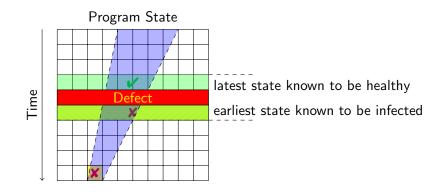

- Separate healthy from infected states
- Separate relevant from irrelevant states

#### Systematic Location of Defects

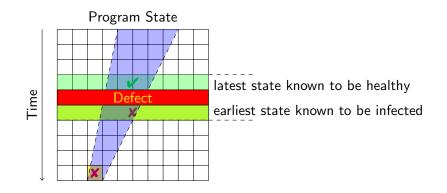

- Separate healthy from infected states
- Separate relevant from irrelevant states
- Compute backward-dependent statements from infected locations

## Tracking Down Infections

Algorithm for systematic location of defects Let  $\mathcal{I}$  be a set of infected locations (variable+program counter)

- 1. Initialize  $\mathcal{I} := \{ \text{infected location reported by failure} \}$
- 2. Choose a current, infected location  $L \in \mathcal{I}$
- Compute statements S that may contain origin of defect: one level of backward dependency from L in execution path
- Inspect variables v<sub>1</sub>,..., v<sub>n</sub> written to in S: let M ⊆ {v<sub>1</sub>,..., v<sub>n</sub>} be the infected variables
- 5. If  $\mathcal{M} \neq \emptyset$  (there is an infected variable):
  - 5.1 Let  $\mathcal{I} := (\mathcal{I} \setminus {L}) \cup \mathcal{M} \times \mathcal{S}$ (replace *L* with new candidates in  $\mathcal{M}$ ) 5.2 Goto 2.
- 6. *L* depends only on healthy locations, it must be the infection site!

```
1 int low = 0;
 2
    int high = array.length;
3
    int mid;
4
    while ( low <= high ) {</pre>
5
      mid = (low + high)/2;
6
      if ( target < array[ mid ] ) {</pre>
7     high = mid - 1;
8     } else if ( target > array[ mid ] ) {
9         low = mid + 1;
10 } else {
11
         return mid;
12
      }
13 }
14 return -1;
```

mid is infected, mid==low==high==2

```
1 int low = 0;
2
   int high = array.length;
3
   int mid;
4
   while ( low <= high ) {</pre>
5
     mid = (low + high)/2;
6
     if ( target < array[ mid ] ) {</pre>
7
         high = mid -1;
8
     } else if ( target > array[ mid ] ) {
9
         low = mid + 1;
10 } else {
11
         return mid;
12
     }
13 }
14
   return -1;
```

Look for origins of low and high

```
int low = 0;
1
2
   int high = array.length;
3
   int mid;
4
   while ( low <= high ) {</pre>
5
   mid = (low + high)/2;
6
     if ( target < array[ mid ] ) {</pre>
7
         high = mid -1;
8
     } else if ( target > array[ mid ] ) {
9
         low = mid + 1;
10 } else {
11
         return mid;
12
     }
13 }
14
   return -1;
```

**low** was changed in previous loop execution, value low==1 seems healthy

```
int low = 0;
1
2
   int high = array.length;
3
   int mid;
4
   while ( low <= high ) {</pre>
5
    mid = (low + high)/2;
6
     if ( target < array[ mid ] ) {</pre>
7
         high = mid -1;
8
     } else if ( target > array[ mid ] ) {
9
         low = mid + 1;
10 } else {
11
         return mid;
12
     }
13 }
14
   return -1:
```

high == 2 set at start (if-branch not taken when target not found), infect

```
int low = 0;
1
2
   int high = array.length;
3
   int mid;
4
   while ( low <= high ) {</pre>
5
    mid = (low + high)/2;
6
     if ( target < array[ mid ] ) {</pre>
7
         high = mid -1;
8
     } else if ( target > array[ mid ] ) {
9
         low = mid + 1:
10 } else {
11
         return mid;
12
     }
13 }
14
   return -1:
```

high does not depend on any other location—found infection site!

```
1 int low = 0;
2
   int high = array.length - 1;
3
   int mid;
4
   while ( low <= high ) {</pre>
5
     mid = (low + high)/2;
6
     if ( target < array[ mid ] ) {</pre>
7
         high = mid -1;
8
     } else if ( target > array[ mid ] ) {
9
         low = mid + 1;
10 } else {
11
        return mid;
12
     }
13 }
14 return -1;
```

#### Fixed defect

- Failures that exhibited a defect become new test cases after the fix
  - used for regression testing
- Use existing unit test cases to
  - test a suspected method in isolation
  - make sure that your bug fix did not introduce new bugs
  - exclude wrong hypotheses about the defect

- How is evaluation of test runs related to specification? So far: wrote oracle program or evaluated interactively How to check automatically whether test outcome conforms to spec?
- It is tedious to write test cases by hand Easy to forget cases JAVA: aliasing, run-time exceptions
- 3. When does a program have no more bugs? How to prove correctness without executing  $\infty$  many paths?

#### Essential

Zeller Why Programs Fail: A Guide to Systematic Debugging, Morgan Kaufmann, 2005 Chapters 7, 8, 9